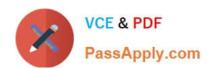

## PCNSC<sup>Q&As</sup>

Palo Alto Networks Certified Network Security Consultant

# Pass Palo Alto Networks PCNSC Exam with 100% Guarantee

Free Download Real Questions & Answers PDF and VCE file from:

https://www.passapply.com/pcnsc.html

100% Passing Guarantee 100% Money Back Assurance

Following Questions and Answers are all new published by Palo Alto Networks Official Exam Center

- Instant Download After Purchase
- 100% Money Back Guarantee
- 365 Days Free Update
- 800,000+ Satisfied Customers

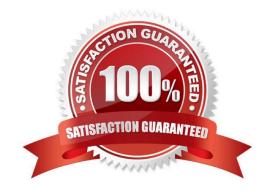

#### https://www.passapply.com/pcnsc.html 2024 Latest passapply PCNSC PDF and VCE dumps Download

#### **QUESTION 1**

Which event will happen administrator uses an Application Override Policy?

- A. The application name assigned to the traffic by the security rule is written to the traffic log.
- B. The Palo Alto Networks NGFW Steps App-ID processing at Layer 4.
- C. Threat-ID processing time is decreased.
- D. App-ID processing time is increased.

Correct Answer: B

#### **QUESTION 2**

A client has a sensitive application server in their data center and is particularly concerned about resource exhaustion because of distributed denial-of-service attacks.

- A. Define a custom App-ID to ensure that only legitimate application traffic reaches the server
- B. Add a DoS Protection Profile with defined session count.
- C. Add a Vulnerability Protection Profile to block the attack.
- D. Add QoS Profiles to throttle incoming requests.

Correct Answer: B

#### **QUESTION 3**

A session in the Traffic log is reporting the application as "incomplete"

What does "incomplete" mean?

- A. The three-way TCP handshake did not complete.
- B. Data was received but wan instantly discarded because of a Deny policy was applied before App ID could be applied.
- C. The three-way TCP handshake was observed, but the application could not be identified.
- D. The traffic is coming across UDP, and the application could not be identified.

Correct Answer: A

### QUESTION 4

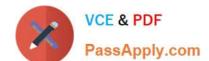

#### https://www.passapply.com/pcnsc.html 2024 Latest passapply PCNSC PDF and VCE dumps Download

Which administrative authentication method supports authorization by an external service?

- A. RADIUS
- B. SSH keys
- C. Certification
- D. LDAP

Correct Answer: A

#### **QUESTION 5**

In High Availability, which information is transferred via the HA data link?

- A. heartbeats
- B. HA state information
- C. session information
- D. User-ID information

Correct Answer: C

**Latest PCNSC Dumps** 

**PCNSC VCE Dumps** 

**PCNSC Braindumps**